# **AutoCAD Crack For Windows (Mas reciente)**

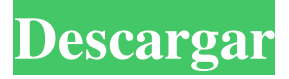

## **AutoCAD Descargar**

Los primeros productos de AutoCAD, lanzados a fines de 1982, se crearon con hardware personalizado y utilizaron formatos de datos patentados. La primera versión comercializada, lanzada en 1987, se basó en una computadora personal con Microsoft MS-DOS y el sistema operativo Windows. Las versiones posteriores se lanzaron en DOS, Macintosh, Windows y otros sistemas operativos. Desde la década de 1990, los productos de AutoCAD se han lanzado para su uso con los dispositivos Apple iPad, Android y Windows 8. AutoCAD es ahora la aplicación CAD comercial más utilizada, con más de 2 millones de usuarios. La versión actual es AutoCAD 2020, lanzada en agosto de 2018. El producto fue desarrollado por el Centro de Innovación de AutoCAD en la Universidad de California, San Diego (UCSD). ¿Cuáles son las características de AutoCAD? A diferencia de la mayoría de los demás productos de software CAD, AutoCAD es tanto una herramienta CAD como de diseño. Ayuda a los usuarios a crear geometría, construir modelos 3D y simular su diseño en tiempo real. Además de las funciones relacionadas con la geometría, AutoCAD incluye funciones para dibujar, administrar dibujos y administrar datos de proyectos. AutoCAD se puede utilizar para tareas como: Creación de dibujos y planos en 2D para proyectos de arquitectura, ingeniería, dibujo y construcción. Creación de geometría 3D para su uso en proyectos de arquitectura, ingeniería y dibujo. Simular el funcionamiento de sistemas mecánicos o eléctricos mediante un modelo 3D interactivo. Crear otros tipos de objetos, como componentes de máquinas, piezas mecánicas y componentes mecánicos. AutoCAD viene en dos versiones: la edición estándar y la edición Enterprise. Edición estándar de AutoCAD AutoCAD Standard Edition es la edición "gratuita" de AutoCAD. Incluye lo siguiente: Adobe Reader para ver archivos en formato de documento portátil (PDF). La capacidad de abrir y ver archivos PDF. Esta no es una característica de las computadoras estándar de Microsoft Windows y no está incluida en AutoCAD Standard Edition. Editor de AutoCAD LT El editor de AutoCAD LT se incluye con la edición estándar. Brinda la capacidad de editar dibujos técnicos creados en AutoCAD LT utilizando la tableta digitalizadora adjunta. Característica interactiva La función interactiva es una función de AutoCAD Standard Edition. Está diseñado para ayudar a los usuarios novatos de AutoCAD a familiarizarse más con la aplicación al proporcionar tutoriales guiados y materiales de referencia. Funcionalidad adicional La funcionalidad adicional

## **AutoCAD**

Ver también Lista de software CAD Comparación de editores CAD para MS Windows Referencias enlaces externos Sitio web de la comunidad de AutoCAD Categoría:Software de 1999 Categoría:AutoCAD Categoría:Software de diseño asistido por computadora Categoría:Software de diseño asistido por computadora para Windows Categoría:Software de dibujo electrónico Categoría:Editores de gráficos vectoriales Categoría: Software de Microsoft discontinuado Secreción renal de fosfato: influencia de la obstrucción del conducto colector medular y efectos de la aldosterona. La secreción renal de fosfato se estudió en el perro consciente comparando el aclaramiento renal de fosfato (CLP) después de la secreción endógena de aldosterona en presencia y ausencia de obstrucción del conducto colector medular (MCD). El CLP

inicial en cinco perros (204 +/- 29 ml/min) fue mayor que en cuatro perros con la MCD obstruida (139 +/- 25 ml/min, p inferior a 0,01). En siete perros con la MCD obstruida, pero no en cinco perros con la MCD sin obstrucción, las infusiones de aldosterona (125 microgramos/h) aumentaron la CLP (138 +/- 17 frente a 136 +/- 27 ml/min, p inferior a 0,01) . En 11 perros con la MCD obstruida, las infusiones de aldosterona redujeron la excreción fraccional de fosfato (FEPi) y aumentaron la CLP. En siete perros con función MCD normal, las infusiones de aldosterona redujeron FEPi y aumentaron CLP. Las infusiones de aldosterona no afectaron a CLP en 11 perros con MCD sin obstrucciones. En seis perros con aumento de CLP, la infusión de aldosterona aumentó CLP y disminuyó FEPi. En cinco perros con CLP normal, la infusión de aldosterona aumentó FEPi y no alteró CLP. Llegamos a la conclusión de que una disminución de FEPi por la aldosterona en presencia de obstrucción MCD no se debe a los efectos directos de la aldosterona sobre las células epiteliales de la rama ascendente. También concluimos que la aldosterona endógena normalmente aumenta la secreción de fosfato. La capacidad de la aldosterona para aumentar la secreción de fosfato parece estar disminuida por un defecto obstructivo en el conducto colector. P: ¿Cuál es la diferencia entre establecer y obtener atributo? Si lo hago a.attr = 10; System.out.println(a.attr);  $27c346ba05$ 

# **AutoCAD Crack+ Licencia Keygen Descarga gratis**

Ejecute autocad.exe en la carpeta de Autocad que descargó. Esto iniciará el software Autocad en su computadora. Seleccione el archivo deseado, en este ejemplo es el archivo original llamado autocad.dll. Se abrirá una ventana en la que tienes que seleccionar el archivo para el que quieres el keygen. Este es el archivo que desea generar y el que necesitará. El programa le pedirá que registre la clave, y es una buena idea registrarla primero. En la mayoría de los casos, puede hacerlo en la pestaña de seguridad de su navegador. Seleccione Aceptar y aparecerá un mensaje diciendo que se instalará el keygen. Regrese a la carpeta de Autocad y verifique que el keygen ahora esté instalado. El keygen estará en autocad\tools\keygen. Seleccione Aceptar y el keygen se activará. Ahora puede usar el keygen en el archivo que ha seleccionado en el cuadro de diálogo que abrió. Ahora que ha generado la clave, vuelva al archivo original que utilizó antes. Seleccione el icono de Autocad (parece un pincel) y encontrará el menú donde puede elegir dónde colocar la llave. Elige dónde quieres ponerlo. Es posible que deba reiniciar Autocad si esto no funciona. Este blog tiene una licencia Creative Commons Attribution-NonCommercial-NoDerivs 3.0 Unported. Siéntase libre de usar el blog y recuerde atribuir al autor. Envíeme un correo electrónico con cualquier comentario o mejora a ykelvink@gmail.com. También puede encontrarme en twitter @ykelvink. Gracias por leer. Cómo encontrar rápidamente el tipo de medio de un documento Escrito por Dave Wood Los artículos pueden incluir gráficos, imágenes y otros tipos de medios. Comprender el tipo de medio de un documento es importante, ya que la extensión del archivo en sí mismo no necesariamente le da mucha información. el sufijo es sólo información sobre el formato del archivo, pero el archivo puede incluyen imágenes, gráficos u otros tipos de medios que están incrustados en el documento y tienen sus propias extensiones de archivo. Nota: el tipo de medio la descripción de un documento se da en la etiqueta de la página. Sin embargo, también puede obtener el tipo de medio de la extensión de archivo en algunos

## **?Que hay de nuevo en?**

FreeFlow y relámpago: Una poderosa herramienta para ayudarlo a ver y crear su diseño en el contexto de su proyecto y flujo de trabajo. Use FreeFlow para dibujar diagramas de flujo y completar rutas de diseño. O use Lightning para elaborar su diseño en un modelo 2D o 3D. (vídeo: 13:35 min.) Mayor precisión en 2D Las herramientas de entrega de proyectos, la nueva aplicación web y la capacidad de guardar vistas como archivos PDF, SVG o PNG lo ayudan a hacer que sus diseños sean más precisos y a reducir las costosas correcciones de los dibujos en 2D. Mayor precisión en 3D Las nuevas herramientas de superficies y relleno sólido 3D, las nuevas opciones de tamaño y la visibilidad mejorada en las vistas 3D lo ayudan a hacer que los modelos 3D sean más precisos y reducir las costosas correcciones. Salida escalable: Importar y exportar un proyecto a un formato diferente ahora requiere menos tiempo y menos memoria, lo que le brinda más opciones para compartir sus diseños. Motor de modelado: Utilice la nueva herramienta Mx para crear modelos 3D complejos y guarde su modelo como un archivo DXF para un trabajo más eficiente con otras aplicaciones. Nuevos materiales 3D: Los nuevos materiales para modelos 3D en AutoCAD incluyen materiales reflectantes, transparentes, especulares y de alto contraste.

Nuevos materiales 2D: Los nuevos materiales para dibujos 2D en AutoCAD incluyen una variedad de imágenes renderizadas recientemente, múltiples texturas y materiales, mapas de imágenes y más. Multigrafos: Cree un solo gráfico que consta de múltiples símbolos para comparar y analizar rápidamente múltiples alternativas de diseño. Mejoras de gráficos y ventanas: Nuevas funciones para abrir, previsualizar y anotar dibujos, así como funciones para mejorar el flujo de trabajo en Windows y el Diseñador de gráficos de Windows. Mejoras en el sistema operativo y el entorno: Mejor rendimiento de Wi-Fi y Bluetooth en AutoCAD para Windows. Mejora de la experiencia de usuario de Smart Guide y Snap y soporte para múltiples tamaños de pantalla en Windows 10. Mejoras de rendimiento: Reduzca el tiempo de inicio de la aplicación con numerosas mejoras en el sistema operativo y el hardware de Windows. Soporte de formato de texto ampliado: Mejoras en la edición de documentos: Las nuevas herramientas de proyecto y modelado le brindan más opciones para lo que puede incluir en su diseño. Coordenadas mejoradas: Más precisión y flexibilidad en las coordenadas, incluida la capacidad de escalar al tamaño del modelo y de ingresar o calcular coordenadas polares. Spline Polilínea: Ahora puede crear curvas

# **Requisitos del sistema:**

Microsoft Windows 7/Windows 8/Windows 10 (32/64 bits) Intel i3, i5, i7 o AMD equivalente 4 GB de RAM Tarjeta de video de 1GB Tarjeta de vídeo compatible con DirectX 9 conectividad a Internet Windows Media Center 2012 o posterior 1 GB de espacio en disco duro. Los requisitos del sistema recomendados para TableTale Studio son: Windows 7 de 64 bits AMD Radeon HD 5850 o más reciente 4 GB de RAM

<https://luxurygamingllc.com/wp-content/uploads/2022/06/louwin.pdf> <http://www.studiofratini.com/autocad-activacion/> <https://www.careerfirst.lk/sites/default/files/webform/cv/attlvand459.pdf> [https://www.kekogram.com/upload/files/2022/06/PsfjOYUWFqBS83Hj9PIj\\_29\\_3fb600bea51b9](https://www.kekogram.com/upload/files/2022/06/PsfjOYUWFqBS83Hj9PIj_29_3fb600bea51b91fe74222ee7b6f6cb23_file.pdf) [1fe74222ee7b6f6cb23\\_file.pdf](https://www.kekogram.com/upload/files/2022/06/PsfjOYUWFqBS83Hj9PIj_29_3fb600bea51b91fe74222ee7b6f6cb23_file.pdf) <http://cyclades.in/en/?p=75164> <https://ithinksew.net/advert/autocad-mas-reciente/> <http://saddlebrand.com/?p=32375> [https://toronto-dj.com/advert/autocad-2020-23-1-crack-con-clave-de-producto-descargar-mac](https://toronto-dj.com/advert/autocad-2020-23-1-crack-con-clave-de-producto-descargar-mac-win/)[win/](https://toronto-dj.com/advert/autocad-2020-23-1-crack-con-clave-de-producto-descargar-mac-win/) <https://speedlinguajet.com/wp-content/uploads/2022/06/antohaja.pdf> <https://xn--80aagyardii6h.xn--p1ai/autocad-crack-mas-reciente-127798-65039/> <https://startpointsudan.com/wp-content/uploads/2022/06/xyllawr.pdf> [https://restor8tivehr.com/wp](https://restor8tivehr.com/wp-content/uploads/2022/06/Autodesk_AutoCAD_Crack__Descargar.pdf)[content/uploads/2022/06/Autodesk\\_AutoCAD\\_Crack\\_\\_Descargar.pdf](https://restor8tivehr.com/wp-content/uploads/2022/06/Autodesk_AutoCAD_Crack__Descargar.pdf) <https://www.sb20ireland.com/advert/autocad-24-0/> https://pascanastudio.com/wp-content/uploads/2022/06/AutoCAD Version\_completa\_Descarga [\\_gratis\\_WinMac\\_2022\\_Nuevo.pdf](https://pascanastudio.com/wp-content/uploads/2022/06/AutoCAD__Version_completa_Descarga_gratis_WinMac_2022_Nuevo.pdf) https://facethai.net/upload/files/2022/06/r97OsEO57wmXJ7enOneo\_29\_3fb600bea51b91fe7422 [2ee7b6f6cb23\\_file.pdf](https://facethai.net/upload/files/2022/06/r97QsEQ57wmXJ7enQneo_29_3fb600bea51b91fe74222ee7b6f6cb23_file.pdf) [https://www.kuettu.com/upload/files/2022/06/laR9c8pONPj4Ef5vqrc2\\_29\\_19e0d444eafd644fcc](https://www.kuettu.com/upload/files/2022/06/laR9c8pONPj4Ef5vqrc2_29_19e0d444eafd644fcc823deae10bc5c4_file.pdf) [823deae10bc5c4\\_file.pdf](https://www.kuettu.com/upload/files/2022/06/laR9c8pONPj4Ef5vqrc2_29_19e0d444eafd644fcc823deae10bc5c4_file.pdf) <https://collegeofdoc.com/blog/index.php?entryid=1258> <http://quitoscana.it/2022/06/29/autocad-crack-descarga-gratis-ultimo-2022/> <http://freemall.jp/autodesk-autocad-crack-clave-de-producto-x64.html> <http://descargatelo.net/graficos/diseno/autodesk-autocad-crack-con-llave-win-mac-2022/>